## 日本プロフェッショナル講師協会

# シェアオフィス会員 ~オフィスご利用の手引き~

### ガイアモーレ株式会社

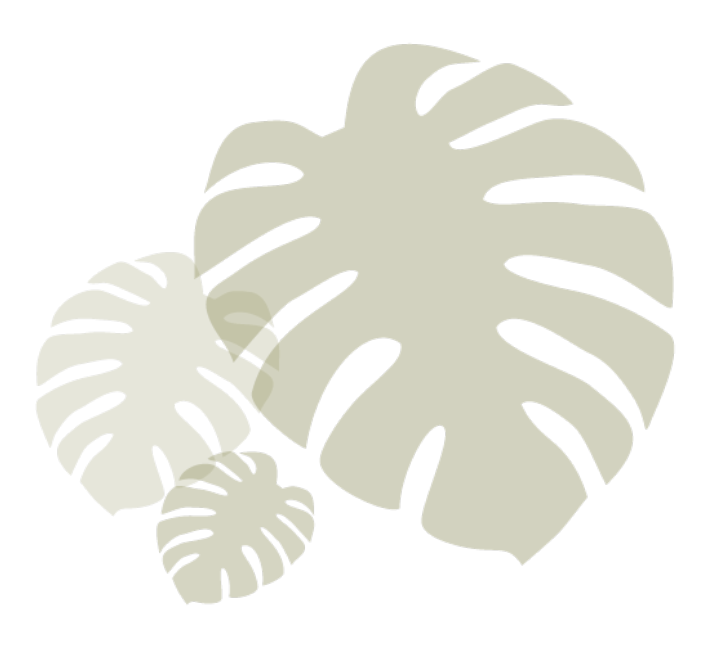

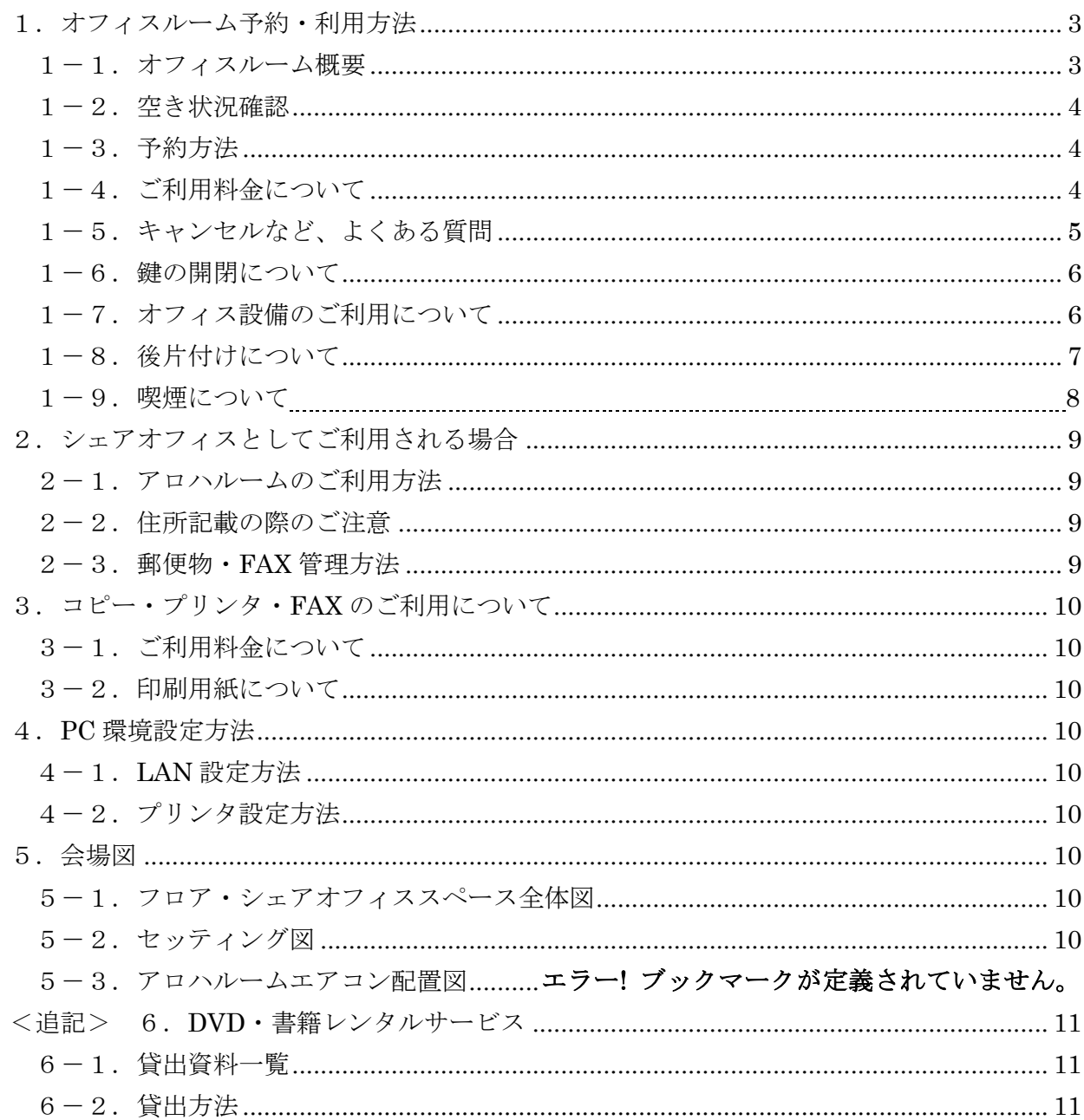

#### <span id="page-2-0"></span>1. オフィスルーム予約・利用方法

#### <span id="page-2-1"></span>1-1. オフィスルーム概要

各部屋の概要は以下の通りです。

【マハロルーム】 定員 75 名の広いセミナールームです。 セミナー利用予約が入っていない場合はオープンスペースとして ご利用頂けます。 ミーティング用のブースも2つございますので、ちょっとした お打ち合わせにもご利用頂けます。 ※ セミナー利用のご予約が優先となりますので、ミーティング用ブー

ス

のみのご予約はできません。確実にお部屋を押さえたい場合は、 セッションルームをご利用くださいませ。

<定員> 全面利用 75 名

半面利用 30 名

- ミーティング用ブース 各6名
- <ご利用料金> 全面利用 会員価格 5,000 円/時間(税込) 半面利用 会員価格 3,000 円/時間(税込)

【セッションルーム】 ミーティング、個人セッションなどにご利用いただける小会議室です。 ご予約の入っていない場合はオープンスペースとしてご利用頂けます。 ※こちらはマハロルームに隣接した会議室になります。 防音室ではございませんので、お話の内容を聞かれたくない場合 などは、恐れ入りますがマハロルーム(5,000 円/時間)も併せて ご予約くださいませ。

<定員> 6 名

<ご利用料金> 無料 (※ 会員のみ利用可)

※ 各セミナールームは防音室ではございません。そのため、お隣のお部屋でイベントを実施し ている際は、話し声などが聞こえる場合がございます。 ご迷惑をおかけして恐縮でございま すが、 何卒ご了承の上ご利用くださいませ。

#### <span id="page-3-0"></span>1-2.空き状況確認

お申込みの前に Google カレンダーにて各部屋の空き状況をご確認頂けます。

カレンダーページ: <http://www.bestseminar.jp/room>

※ カレンダーは常に最新の状況になるよう留意しておりますが、お手続き等の関係から、お申 し込みから登録までに時間差が発生する可能性もございます。何卒ご了承ください。

#### <span id="page-3-1"></span>1-3. お手続きの流れ

↓

- 上記サイトより、カレンダーで空き状況をご確認の上、画面下部の「セミナールームを 予約する」ボタンにてお申込みください。
- 自動返信メールにて、仮お申込み受付のご連絡をお送りいたします。 ↓
- 担当者より、別途ご予約のご確認及びご利用料金お振込みのご案内をお送りいたしま す。
	- ご入金期日までにご利用料をお振込くださいませ。

ご入金をもって予約確定となりますので、何卒ご了承ください。

■ ご利用一週間前を目涂に、最終のご案内をお送り致します。

※直前予約(利用日前日〜当日)の対応ができない場合があります なるべくご利用希望日の2営業日前までにお申込みください

#### <span id="page-3-2"></span>1-4.ご利用料金について

期日までに指定の銀行口座にご利用料金をお振込みください。 お支払いに際し、ご請求書・領収書をご希望の場合はお申し付けくださいませ。 お振込みの詳細および期日につきましては、ご予約後の確認メール等にて 担当よりご案内いたします。 ご入金確認後正式予約確定となりますので、よろしくお願いいたします。 ※利用時間が 15 分を過ぎますと、延長料金が発生いたします。(30 分単位)

#### <span id="page-4-0"></span>1-5. お申込み内容変更・キャンセルについて

#### ■キャンセルについて

- ・ご予約から 1 週間以内にご入金が確認できない場合は自動キャンセルとなります。
- ・ご予約を取り消す場合でも、ご入金後の返金はできませんのでご了承ください。
- ・ご利用にならない場合は必ずメールにてご一報ください。
- ・悪質なキャンセル(自動キャンセルを繰り返す等)と判断した場合は その後一切のご利用をお断りいたします。

なお、他のご利用者の方もいらっしゃいますので、利用日より 1 週間を切っての ご変更・キャンセルは極力ご遠慮くださいますよう、よろしくお願い申し上げます。

■予約日を間違えた時

- ・予約内容の変更は対応しておりません。
- ・「予約日」や「時間」を間違えた場合、フォーム送信日当日のみ受け付けます。 翌日以降は対応できませんのでご注意ください。
- ・ご利用にならない場合は必[ずメールに](file:///maito/room@gaiamore.co.jp)てご一報ください。
- ■いつまで先の予約が可能か?
- ご予約日を含め、13 ヶ月後までのご予約が可能です。ご利用日に限らず、 ご予約日より 1 週間以内にお支払いいただきましたら正式予約となります。

■お預り金について

・これまで対応していたお預り金制度は廃止いたしました。 (2017 年 3 月 1 日に運営ルールを改正) 今後の振替対応はいたしません。

■支払いを分割したい

一括でのお支払いのみとなります。

#### <span id="page-5-0"></span>1-6. 鍵の開閉について

ご利用日に弊社スタッフがいない場合は、責任をもって鍵の開閉をお願いいたします。 詳細は担当者よりご予約確認の際にお送り致します別添資料「鍵の開閉について」を ご参照ください。

開閉に必要となる暗証番号は、ご利用一週間前に担当よりお送りする最終確認メールにて ご案内いたします。

なお、資料および暗証番号の取り扱いには十分ご注意ください。

#### <span id="page-5-1"></span>1-7. オフィス設備のご利用について

ご利用可能な設備・備品は以下の通りです。

●マハロルーム

- ・ホワイトボード
- ·音楽設備 (iPod プレイヤー)
- ・プロジェクタ
- ・プロジェクタ台
- ・スクリーン
- ・マイク・アンプ
- ・三脚
- ・名札(ホルダーのみ)

中に入れる用紙はご持参ください。

- ・クリップボード
- コピー機(プリンタ)

ご利用枚数×10円 (モノクロ)、ご利用枚数×50円 (カラー)を頂いておりま すのでご了承くださいませ

([「4.コピー・プリンタ・](#page-9-0)FAX のご利用について」ご参照)。

ご利用後は備え付けの帳簿に記載の上代金をプリンタ傍の缶にお入れください。 また、プリンタご利用の場合は、「4-2. プリンタ設定方法」をご参照の上、 設定をお願いいたします(初回のみ)。

- ・電気ポット
- ・備付けカップ、コーヒー、お茶、お菓子

ご自由にご利用頂けます(お申込み不要)。

ただし、カップにつきましては、ご利用後に洗浄をお願いいたします (後述[「1-8.後片付けについて」](#page-6-0)ご参照)。

※備品の破損、鍵の紛失に関しましては、修理代金をご負担いただきます。 ※窓の開閉の際はサッシ貼付シールのご案内に従い、確実に施錠してください。

#### <span id="page-6-0"></span>1-8. 後片付けについて

- (1)お帰りの際は、机の位置をお戻しください。(※配置図参照)
- (2)アップコンセントをご利用後は格納にご協力ください。
- (3)利用した備品・設備の返却(プロジェクタ-・三脚等)は、所定の位置にご返却くださ い。(※配置図参照)
- (4)入口、及び室内のホワイトボードをご利用後はすべて消してください。
- (5)、ポット周りの飛び散りや床のゴミなどがないかご確認ください。机の上などが汚れてい る場合は、給湯室にある台ふきんをご利用ください。
- (6)備え付けのマグカップをご利用の際は、給湯室にて洗浄をお願いいたします。洗浄後は、 シンク脇に設置してあるカゴ(ガイアモーレと書いてある白いカゴ)に入れてお帰りくださ い。
- (7)ゴミの廃棄は承ります。ゴミ分別後、ゴミ収集箇所(給湯室)への移動のみをお願いいた します。
- (8)消灯・エアコン・換気扇の電源 OFF にご協力をお願いいたします。なお、これらの消し忘 れがあった場合は、一律 5,000 円をご請求させていただきます。
- (9)今一度、戸締りの確認をお願いいたします。
- ※ その他ご使用に関してご不明な点がございましたら、担当までお問い合わせください。 JPIA 事務局:[info@j-pia.net](mailto:info@j-pia.net)

#### 1-9.喫煙について

- (1)喫煙ルームは特にございません。喫煙される場合には、セミナールームを出ていただき、 エレベーター前の非常階段でご喫煙いただきますようお願い致します。
- (2)喫煙場所には、消防の関係で喫煙コーナーを設けておりません。つきましては、各自にて ポケット灰皿をご用意下さい。

#### <span id="page-7-0"></span>2. シェアオフィスとしてご利用される場合

#### <span id="page-7-1"></span>2-1.オープンスペースのご利用方法

Google カレンダーにて空き状況をご確認頂き講座等の予約が入っていない時(空欄の時)は 全室自由にご利用頂けます。

平日、週末問わず、24 時間いつでもお気軽にお立ち寄りくださいませ。

また、フリーアドレスとなっておりますので、お好きな席をご使用ください。 集中したい時などは、セッションルームもご利用頂けます。

ただし、貸し会議室及び会社事務所としての機能もございますため、 場合によってはご移動をお願いする可能性がございますことあらかじめご了承ください。

※倉庫は立ち入り禁止です

#### <span id="page-7-2"></span>2-2. 住所記載の際のご注意

お名刺の住所、郵便物送付先等、バーチャルオフィスとして飯田橋オフィスをご利用される場 合は、以下のご住所および FAX 番号をご利用くださいませ。

〒102-0071 東京都千代田区富士見 2-6-9 雄山閣ビル4F ガイアモーレプラザ (ご自身のお名前)

FAX 番号:(03)3556-2668

#### <span id="page-7-3"></span>2-3. 郵便物·FAX 管理方法

郵便物・FAX 等が飯田橋オフィスに届くようにされる場合は、事前に弊社スタッフまでご一 報ください。届いた郵便物·FAXは備品置場(入って左手のオープンスペース)入ってすぐ右の 引き出しの上にある白いレターBOX にお届けしておきますので、ご来社の際にご確認くださいま せ。

<sup>※</sup> 電話番号に関しましては、弊社番号は電話代行サービスにつながりますので、バーチャル オフィスとしてはご利用頂けません。 個別に代行サービスにお申込み頂くか、または携帯電話番号等をご利用くださいませ。

#### <span id="page-8-0"></span>3.コピー・プリンタ・**FAX** のご利用について

#### <span id="page-8-1"></span>3-1.ご利用料金について

コピー、プリンタ、FAX ご利用に際しては、 ご利用枚数×10円 (モノクロ)、ご利用枚数×50円 (カラー)を頂いておりますので ご了承くださいませ。ご利用後は備え付けの帳簿に記載の上、代金を缶にお入れください。

#### <span id="page-8-2"></span>3-2. 印刷用紙について

A4 普通紙が不足した場合は、倉庫に在庫がございます。

ラベル用紙、チラシ用光沢紙、A3 用紙につきましては、電気ポット下の引き出しに若干の 在庫がございますが、ご希望の用紙がない場合もありますので、なるべくご持参くださいま せ。

#### <span id="page-8-3"></span>4.**PC** 環境設定方法

<span id="page-8-4"></span>4-1. LAN 設定方法

・接続先(Network name): Gaiamore-Guest (pass: gaiamore) GaiamoreNet2 (pass:1k1ruy0r0k0b1)

右下のインジケータをクリックすると利用できる WI-FI 接続先が表示されますので、 上記接続先をお選びください。

接続の際セキュリティ・キーの確認画面にて、上記ご記入ください。

※ うまく接続できない時はスタッフがお手伝いさせて頂きますので、お声掛けくださいませ。

#### <span id="page-8-6"></span><span id="page-8-5"></span>4-2.プリンタ設定方法

- ・プリンタ機種名: SHARP MX-2301FN
- ・プリンタドライバは下記 HP より、お使いの PC の OS にあわせてダウンロードして ください。

http://www.sharp.co.jp/print/download/select.html

カラー複合機>MX シリーズ>MX-2301FN>お使いの PC の OS を選択>「次へ」 プリンタードライバー・・・「SPDL2-c/PS/PPD ドライバー」

#### <span id="page-9-0"></span>5.会場図

<span id="page-9-1"></span>5-1.フロア・シェアオフィススペース全体図

### 4F フロア

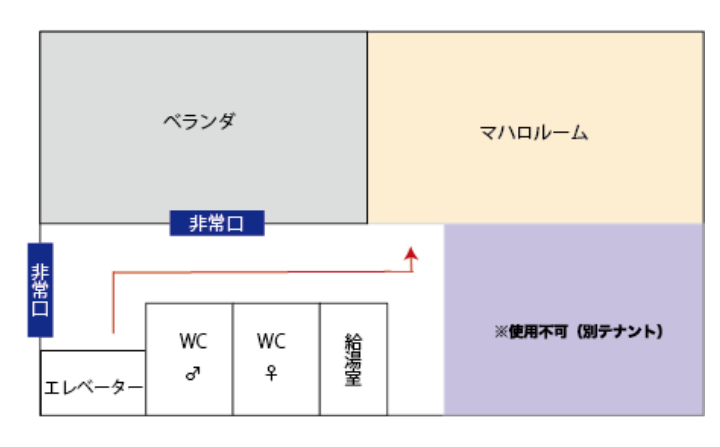

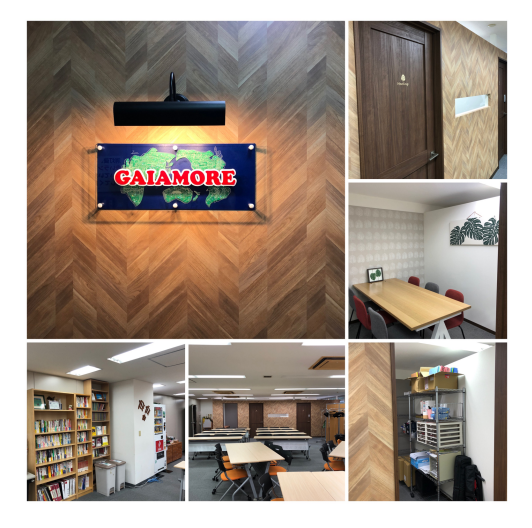

#### <span id="page-9-2"></span>5-2.セッティング図

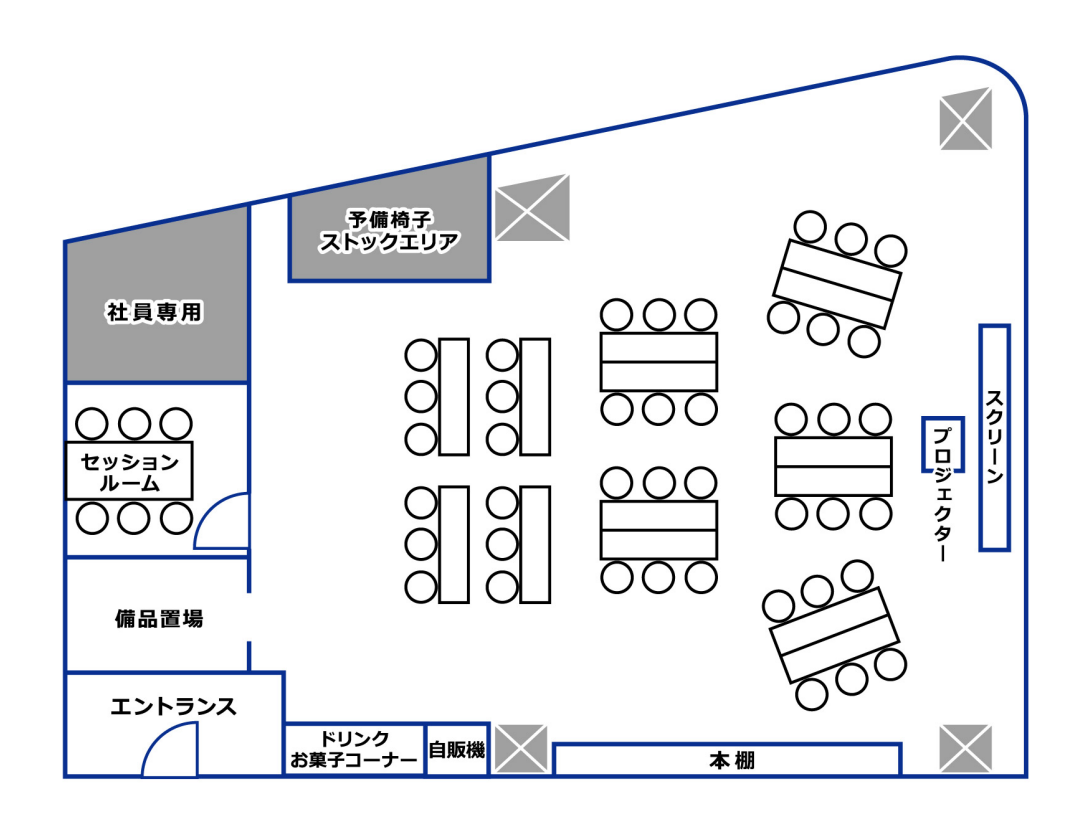

#### <span id="page-10-0"></span><追記> 6.**DVD**・書籍レンタルサービス

#### <span id="page-10-1"></span>6-1.貸出資料一覧

マハロルーム内に設置されている本棚([「7-2.セッティング図」](#page-9-2)ご参照) にある書籍・DVD はどれでも閲覧・貸出可能です。

#### <span id="page-10-2"></span>6-2.貸出方法

借りたい場合には、メールで借りたいタイトルをお知らせいただき (info@gaiamore.co.jp)、 その日に持ち帰っていただいて OK です。

オフィスにお越しの際は、その場にいるスタッフに直接お申込み頂いても大丈夫です。

出来るだけ多くの皆様にご利用頂けますよう、

- ・貸出期間:2 週間
- ・貸出冊数:一度に6冊 (6枚)以内

とさせて頂きますので、よろしくお願い申し上げます。

その他ご質問等ありましたらお気軽にお問合せくださいませ。 今後も皆様のご利用をお待ちしております。

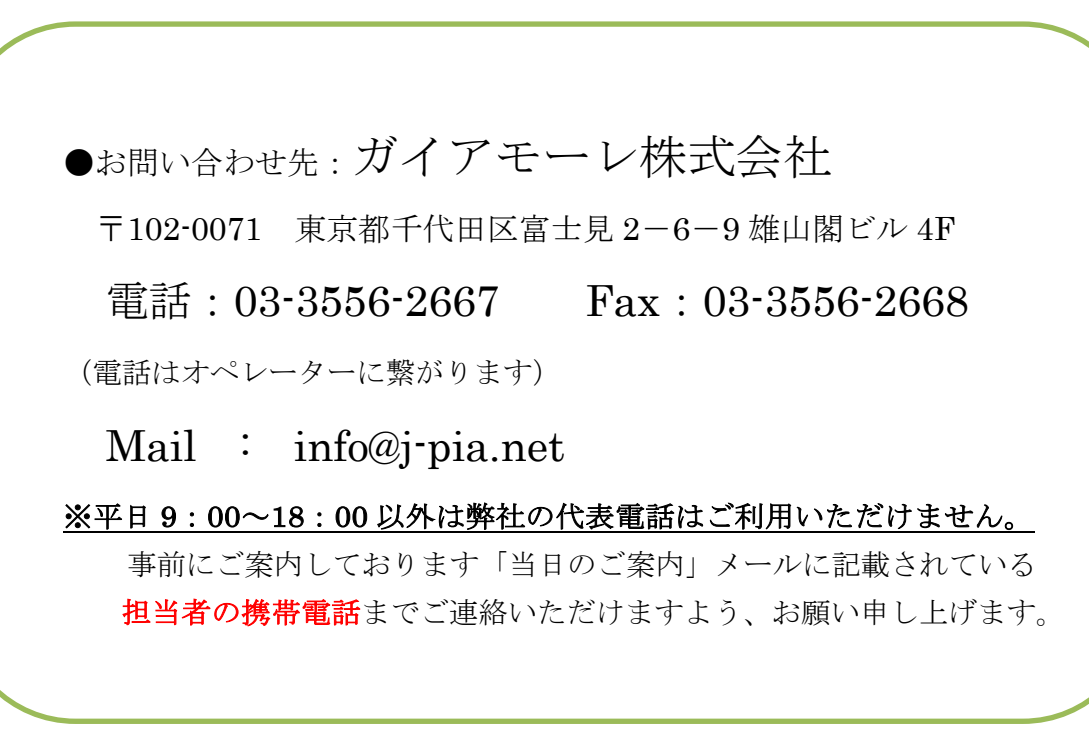